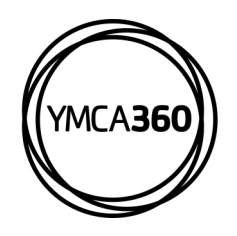

 $2:37$ 

## **YMCA360 MOBILE APP How to Reserve your Spot in a Group Exercise Class**

 $2:44$ 

Back

 $\mathbf{a}$   $\mathbf{c}$ 

**Stateline Family YMCA** ATELINE FAMILY YMLA<br>**ROUP EXERCISE CLASSES SO MUCH MORE THAN A°GREAT WORKOUT Recently Watched Nutrition** and ental Health eatured Videos ver the Deep **New Releases** 

 $\mathbf{u} \mathbf{I} \approx \mathbf{u}$ 

 $2:37$ 

 $\zeta$  Back Activate  $\begin{smallmatrix} \begin{smallmatrix} 0\\ 0\end{smallmatrix} \end{smallmatrix}$ **Group Fitness**  $\overline{\mathbb{B}}$ Open Gvm Pickleball  $\blacksquare$ **RE** Pool

Click the "Y" logo in the bottom main menu and select "Challenges"

Choose the type of schedule you need. Select Pool for Water Exercise, or Group Fitness for Sprint and RPM classes.

## **DOWNLOAD THE APP**

Earn points for rewards in the YMCA360 app. Download for iOS and Android.

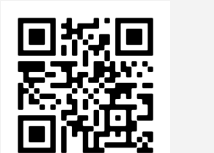

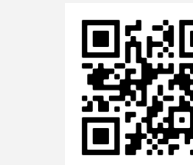

TIP: Not seeing your class? Click the blue filter button at the top right to ensure it's visible.

 $\mathbf{d}$   $\mathbf{r}$ 

Sat Sur

 $\overline{6}$ 

 $\circ$ 

**Reserve** 

脉

O<br>e Ma

 $\odot$ 痛

Group Fitness Today

Thursday, July 4, 2024

Stateline Family YMCA

BodyPump™ (Les Mills)

lronworks KF Multipurpose<br>Branch Room (KFMP)

BodyCombat™ Express (Les Mills)

**Ironworks Branch KF Multipurpose** 

..... ==:=:: .<br>':00a-8:00a | 1 hı

Les Mills Classes

Les Mills Classes

 $3.15a - 9.15a - 1hr$ 

.<br>Spirit, Mind, & Body (Smb)

**Pilates** 

Fri

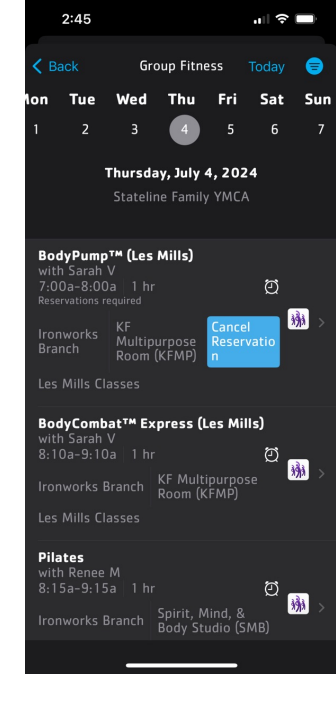

The button will immediately change to "Cancel Reservation" once you've reserved your spot.

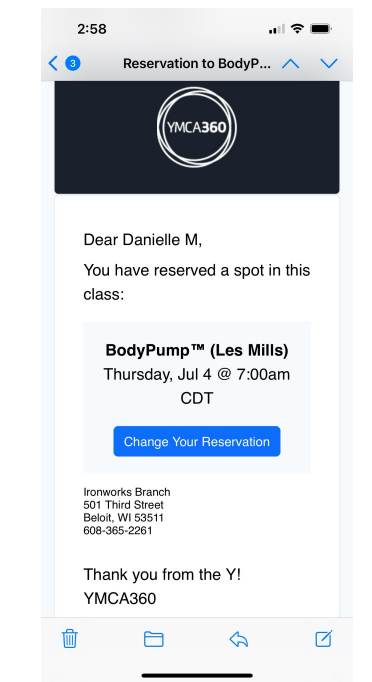

To cancel your reservation, you can click the blue "Cancel Reservation" button, click the button in your confirmation email, or contact the front desk.

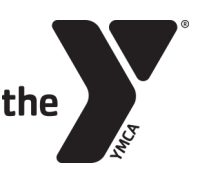

FOR YOUTH DEVELOPMENT® **FOR HEALTHY LIVING FOR SOCIAL RESPONSIBILITY** 

Apple Store Google Play

Navigate to the date needed and click the blue "Reserve" button. Note that reservations are not required if there is no button.

Ironworks Branch Spirit, Mind, &<br>Body Studio (SMB)